# **Sovellusprojekti Peltihamsteri, 7. palaveri**

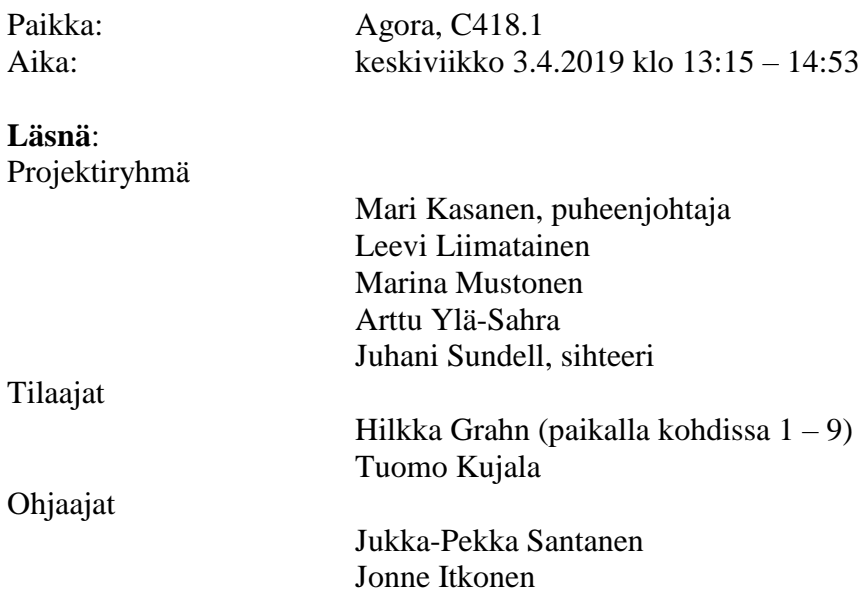

# **Pöytäkirja**

Laadittu: 8.4.2019 Muokattu: 11.4.2019

## **1. Palaverin avaus**

Kaikkien läsnäolijoiden saavuttua paikalle Kasanen ehdotti itseään puheenjohtajaksi ja Sundellia sihteeriksi. Ehdotus hyväksyttiin ja puheenjohtaja Kasanen avasi palaverin.

## **2. Laillisuus ja päätösvaltaisuus**

Jokaisesta osapuolesta oli vähintään yksi edustaja paikalla ja esityslista oltiin toimitettu postilistalle vähintään vuorokautta ennen palaveria, joten kokouksen katsottiin olevan laillinen ja päätösvaltainen.

## **3. Esityslistan hyväksyminen**

Esityslista hyväksyttiin ilman muutoksia.

## **4. 20.3. palaverin pöytäkirjan läpikäynti**

Edellisessä palaverissa Tuomo Kujalalle sovittujen toimenpiteiden tilat ovat seuraavat:

- selvittää projektin vaatimusmäärittelyssä vaatimusmääritelmän kohdassa 5.5 esitetyn synkronoinnin tarkkuuden (**suoritettu**).

Projektiryhmälle sovittujen toimenpiteiden tilat ovat seuraavat:

- selvittää vaihtoehtoja säikeiden käytölle sovelluksessa (**suoritettu**),
- lisenssisopimukseen tehdään sovitut muokkaukset, jonka jälkeen kaikki allekirjoittavat sopimuksen (**suoritettu**),
- tutkii ratkaisuja Android-testilaitteen ja EEG-laitteen datan saamiselle (**suoritettu**),
- tutkii ratkaisuja kaiken datan synkronoimiselle (**suoritettu**),
- dokumentteihin tehdään tarpeelliset korjaukset (**suoritettu**).

Santanen pyysi kolmeen pöytäkirjan kohtaan korjausta. Kohdassa 6. tulisi täsmentää, että lisenssisitoumukseen lisättiin maininta informaatioteknologian tiedekunnasta. Kohdassa 11. Vesa Lappalaiselta tiedusteltava asia tulisi kirjata projektiryhmän toimenpiteeksi. Kohdassa 12. projektiryhmän toimenpiteenä ollut dokumenttien korjaaminen tulisi pilkkoa useammaksi dokumenttikohtaiseksi toimenpiteeksi.

#### **Päätökset:**

- Edellisen palaverin pöytäkirja hyväksytään korjauksin.

#### **5. Projektin tilakatsaus**

Projektipäällikkö Mustonen kävi läpi kuluneen viikon aikaansaannokset, kohdatut ongelmat ja jatkosuunnitelmat.

#### **6. Sovelluksen nimi**

Santanen oli arvellut, että tilaaja ei kelpuuttaisi Peltihamsteri-nimeä sovelluksen nimeksi, mutta Kujala ei kuitenkaan esittänyt vastalausetta ajatukselle, ja totesi hamsterin olevan osuva kielikuva tiedonkeruulle. Toisaalta englanninkielistä nimeä pidettiin luontevampana ratkaisuna käyttöliittymän kielen takia. Yhdelläkään osallistujalla ei ollut esittää vakavaa nimiehdotusta, joten asia päätettiin jättää hautumaan seuraavaan palaveriin asti.

#### **7. Laitemoduulien tila**

Ylä-Sahra kertoi, että ajosimulaattorimoduli saa nyt luotettavasti kerättyä "mark"-datan muun datan ohella.

Sundell oli havainnut, että silmäliikekamera lähettää yhden silmän datan kahteen kertaan lyhyen aikavälin sisällä, jos molempien silmien data lähetetään samasta D-Lab-relaystä.

Hän halusi tietää, tulisiko tällaiselle datalle tehdä jotain korjauksia, kuten datapisteiden yhdistämistä. Kujala arveli, että asia on hyvä tiedostaa, mutta todennäköisesti kyseinen data ei tule olemaan merkityksellistä. Hän kertoi, että voi vielä määritellä silmäliikekamerankin osalta mitä dataa pidetään tärkeänä, ja mitä ei.

Liimatainen kertoi suunnitelleensa Android-sovellusta esimerkkikoodien perusteella. Pieniä kehitysaskelia on otettu, mutta kosketusdatan kerääminen taustaohjelmalla on edelleen kysymysmerkki, sillä Android saattaa tappaa taustalla pyörivän prosessin tietyn ajan jälkeen.

EEG-moduulin osalta Kasanen kertoi, että C-kirjaston käyttö ei vaikuta järkevältä, koska absoluuttista aikaleimaa ei ilmeisesti saa senkään kautta ulos, ja kirjaston yhteensovittaminen C#-koodin kanssa veisi paljon aikaa. Hän aikookin palata takaisin DSI-Streamerin lähettäminen pakettien kaappamiseen ja jäsentämiseen.

#### **8. Asetustiedoston sisältö**

Kasanen oli kehitellyt ratkaisua koeasetusten kirjoittamisesta tiedostoon. Tällä hetkellä kokeen ja tehtävien nimet, sekä laitekohtaiset asetukset kirjoitetaan yhteen xml-tiedostoon, jonka sisältöä esiteltiin tilaajille. Kujala pohdiskeli, että kokeen tiedot ja laitekohtaiset asetukset voisivat olla eri tiedostoissa, mutta totesi lopulta, että yksi asetustiedosto on riittävän selkeä ratkaisu.

Santanen tiedusteli, tuleeko asetuksiin tehtäväkohtaisia eroja yhden kokeen aikana. Kujala vastasi, että asetukset pysyvät samoina. Lisäksi pohdittiin, pitäisikö asetustiedoston olla helposti käsin muokattavissa. Tämänhetkinen serialisointiratkaisu tuottaa vaikealukuisen tiedoston, jonka muokkaaminen käsin on virhealtista. Kujala totesi, että riittää kunhan asetustiedoston luominen ja lataaminen onnistuvat sujuvasti graafisessa käyttöliittymässä.

#### **Päätökset:**

- Kokeen ja laitteiden asetukset kirjoitetaan yhteen tiedostoon.
- Asetustiedoston ei tarvitse olla käsin muokattavissa.

## **9. Käyttöliittymä**

Projektiryhmä oli jakanut tilaajille etukäteen kuvia käyttöliittymän tämän hetkisestä versiosta.

Nykyinen käyttöliittymä vastaa enimmäkseen tilaajana toivomaa kolmivaiheista mallia, eli koetta edeltävät, kokeen aikaiset ja kokeen jälkeiset toimenpiteet löytyvät omista osioistaan. Korjausehdotuksina toivottiin, että koehenkilön tunnisteen syöttäminen ja tehtävän valinta tapahtuisivat tallennusnäkymässä, ja sanan "test" voisi korvata sanoilla "study" tai "experiment". Grahn ehdotti, että ohjelman etusivulla voisi valita joko uuden kokeen luomisen tai vanhan kokeen avaamisen. Liimatainen kysyi, halutaanko koehenkilöiden tunnisteita syöttää samalla tavalla kuin tehtävien nimiä. Tilaajan mukaan tälle ei ole tarvetta.

Laiteasetuksiin toivottiin ruksia, jolla voisi valita kaikki asetukset kerralla. Lisäksi pohdittiin sitä, pitäisikö laiteasetusten ja koeasetusten olla samalla välilehdellä, sillä molemmat kuuluvat koetta edeltäviin toimenpiteisiin. Lopulta Kujala päätyi siihen, että asetusten pitäminen erillään korostaa kummankin osion tärkeyttä ja rauhoittaa käyttöliittymän rakennetta. Silmäliikekameramoduulin asetusosioon voitaisiin lisätä ohjeistus D-Labin relay-toiminnon käytöstä.

Sundell esitteli "Import/Export"-näkymän suunniteltua toimintaa. Näkymässä listattaisiin kaikki nykyiseen työhakemistoon tehdyt tallennukset. Käyttäjä voisi valita listasta yhden tallennuksen ja joko tuoda siihen D-Labista tallennetun AOI-datan, tai viedä sen lopulliseksi tulostiedostoksi. Kujala kysyi, voisiko useamman tiedoston tuoda yhtä aikaa, mutta tämän toteutettavuus todettiin haastavaksi. Terminologiaa voitaisiin vielä pohtia, esimerkiksi "export"-sanan tilalla voisi käyttää sanoja "sync" tai "create".

Santanen kysyi, kuinka nopeaan tahtiin koehenkilöitä käydään läpi ja missä vaiheessa dataa olisi järkevää jälkikäsitellä. Grahn totesi, että kaikkien koehenkilöiden data kerätään ensin ja vasta sen jälkeen aloitetaan tietojen yhdistely.

Tilaaja toivoo, että datan vastaanottaminen näkyisi tallennusnäkymässä. Liimatainen totesi, että tämä ominaisuus on vasta suunnitteilla, ja ryhmä ei ole vielä päättänyt, kuinka datan liikkumista voitaisiin havainnollistaa. Ylä-Sahra kertoi, että laitemoduuleille on kehitetty heartbeat-ominaisuus, joka laskee moduulin vastaanottamien datapisteiden määrän tietyllä ajanjaksolla. Sitä olisi tarkoitus käyttää visualisointiin.

Santanen kysyi, tarvitaanko kokeenvetäjän nimeä kirjata tallennettuihin tietoihin. Päätettiin, että se voidaan tarvittaessa lisätä kommenttikenttään. Samalla huomattiin, että kommenttien pituutta on syytä rajata, jotta niitä voi käyttää tiedostonimissä. Santanen kysyi myös pause-toiminnon tarpeellisuudesta, mutta Kujala totesi, ettei sellaiselle ole käyttöä. Tehtävä aloitetaan alusta, jos jotain meni pieleen.

Grahn poistui palaverista kello 14:41.

#### **Päätökset:**

- Koehenkilöiden tunnisteet syötetään vain tallennusnäkymässä.
- Koeasetukset ja laiteasetukset pidetään omissa välilehdissään.

### **10.Muut esille tulevat asiat**

Mustonen kysyi, tuleeko projektisuunnitelmasta enää lisäpalautetta. Tilaajalta ja ohjaajilta ei enää ole tulossa palautetta, joten suunnitelman nykyversion katsotaan olevan hyväksytty. Ylä-Sahra ja Santanen sopivat ajan järjestelmätestaussuunnitelman palautekeskusteluun.

### **11.Läsnäolijoille sovitut toimenpiteet**

Projektiryhmälle sovittiin seuraavat toimenpiteet:

- pohtii sovelluksen nimeä,
- pyytää Grahnin projektihuoneelle antamaan palautetta käyttöliittymästä,
- jatkaa sovelluksen jatkokehittelyä.

Tilaajalle sovittiin seuraavat toimenpiteet:

- pohtii sovelluksen nimeä,
- määrittää mikä data on tärkeää silmäliikekameramoduulin kannalta.

## **12.Seuraavan palaverin aika ja paikka**

Seuraavan palaverin ajaksi sovittiin keskiviikko 17.4. kello 10.15. Paikka ilmoitetaan myöhemmin.

#### **13.Palaverin päättäminen**

Puheenjohtaja Kasanen päätti palaverin.

## **Jaettu ja käsitelty materiaali**

Palaverissa ei jaettu materiaalia.

Palaverissa käsiteltiin seuraavaa materiaalia:

- Mustosen tilakatsaus,
- D-Lab-mallidata,
- asetustiedosto,
- sovelluksen käyttöliittymä niin kuvina kuin ajettavana ohjelmana.